**TO DESIGN A DREAM BEDROOM** 

**HAMIDEEBINHARUN** 

## **THESIS SUBMITTED IN PARTIAL FULFILMENT FOR THE DEGREE OF BARCELOR OF SCIENCE**

### **FACULTY OF INFORMATION TECHNOLOGY AND QUANTITATIVE SCIENCES UNIVERSrn TEKNOLOGI MARA**

#### ACKNOWLEDGEMENT

In the name of Allah, Most Gracious, Most Merciful. Praise to Allah, the One and Only, for giving strength to complete this project.

I am grateful to my father, who has given all the support and encouragement. Not forget to my heartiest gratitude to my supervisor, Puan Marina Ismail for her help, guidance, advice and support throughout the completion of this project. I thank her for being patient in dealing with my problems during the two semesters. I also appreciate all the advice and guidance given by my previous coordinator, Hajjah Dr. Zainab Bt. Abu Bakar, who has helped me in completing this project

Last but not least, special thank also to my beloved family and friends who provide moral support and encouragement throughout my days in UiTM

#### ABSTRACT

The acceptance of interactive 3D on the application is now gaining significant momentum. Nowadays, there is abundance of respectable 3D application on the market, which are applied to various fields including entertainment, training, space planning, ecommence and data visualization. This project was developed using such technology by focusing on the bedroom design model. It was proven that 3D environment have the ability to interact more user to use it. This project was developed a software that can ability to interact with user by entering the specification of the bedroom such as type of wall color, type of bed, number of lamp, number of chair and size of cupboard. This project provides us with ideas and process involved to make an interactive 3D application and what has to be considered to make it s successful one

# CONTENT

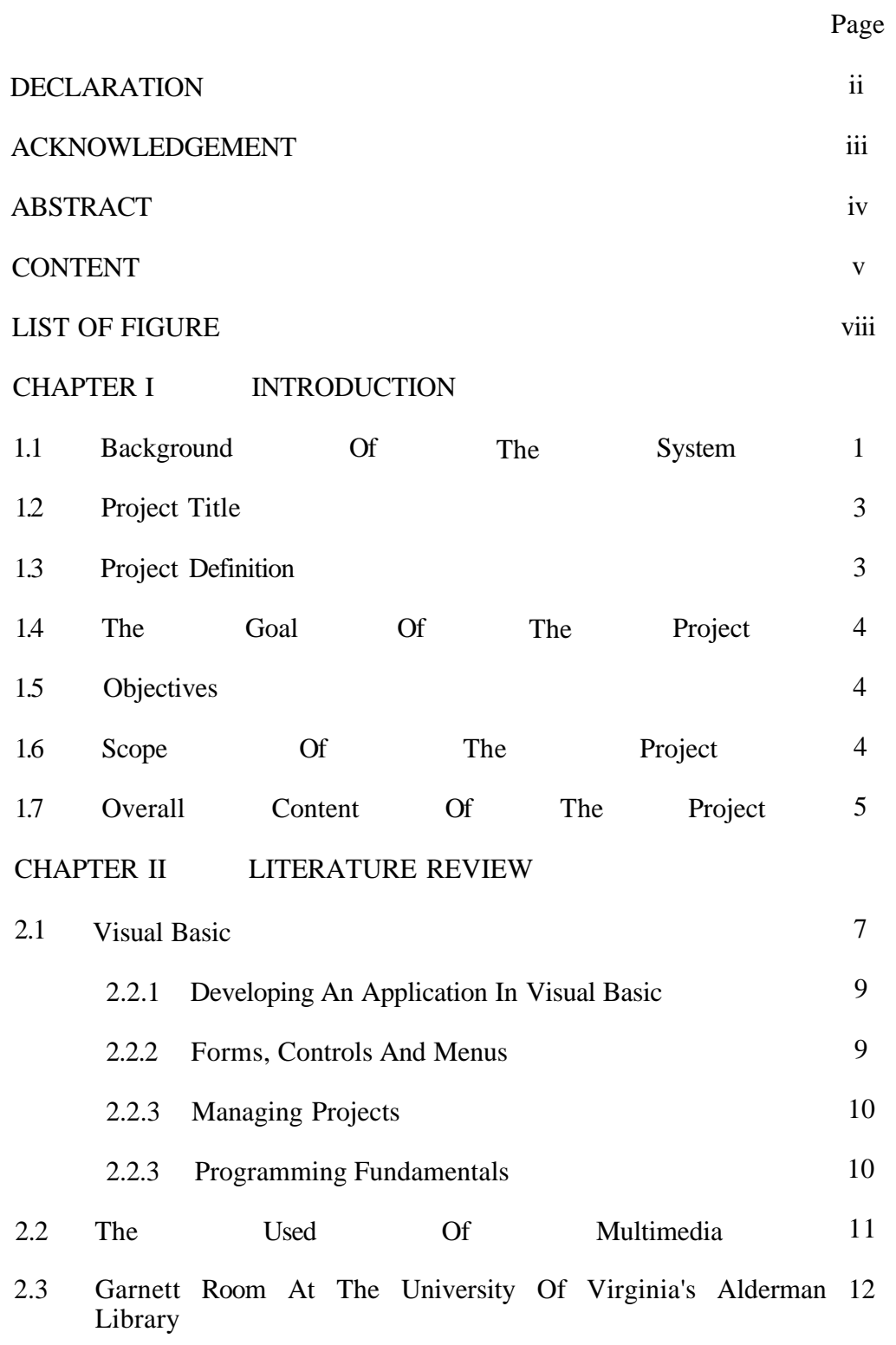

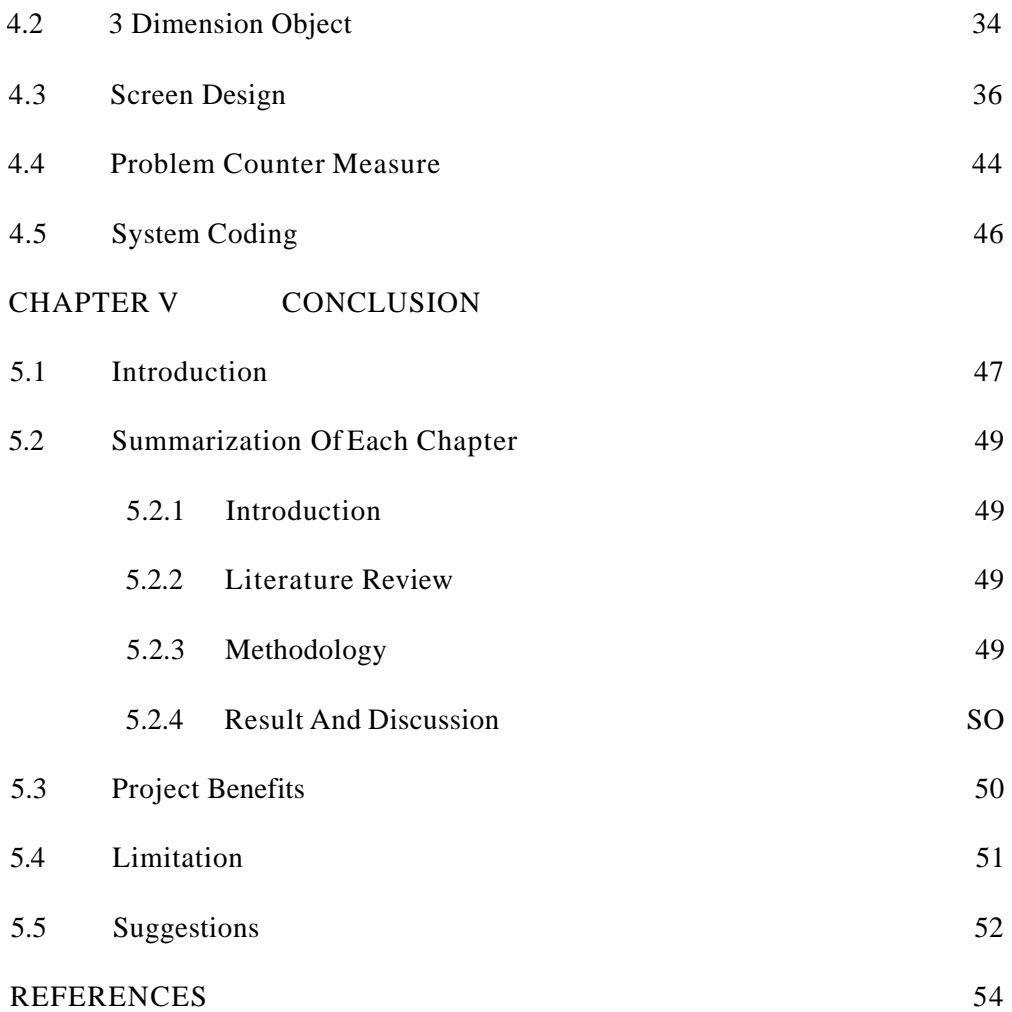